**Flat Border Rotation PSD File**

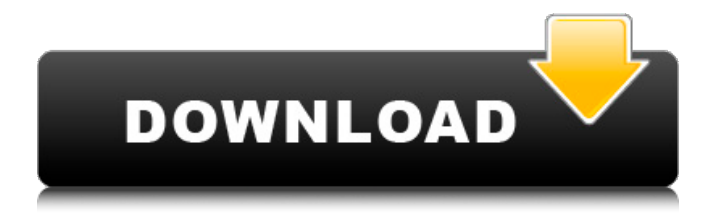

## **Vector Border For Photoshop Free Download (2022)**

Adobe Photoshop is used for everything from creating ads to building 3D models. Don't have Photoshop? Find out how to use it in Chromebooks on the Ubuntu operating system. See also: Best 10 Chromebooks for Adobe Photoshop We use Photoshop for 3D, animations, and other multimedia tasks and have experienced a wide variety of experiences. Its customer base includes the national newspaper, international magazines, advertising agencies, and even the U.S. president. This is a program that not only helps professional artists but also allows anyone to improve their skill. We've put together a list of 10 best Photoshop tutorials that everyone can find helpful.

Below is a list of tutorials for Photoshop CS5, CS6, CS6.1, CC, and CC 2015, Mac OS 10.8, OS X 10.8.4, Linux OS X, Windows 7-8, and WINDOWS 8, which are all the supported operating systems for Photoshop CS5, CS6, CC, and CC 2015. Tutorials in Photoshop Photoshop is filled with tutorials on its pages; you can locate tutorials even on how to use Photoshop. These provide not only an introduction to Photoshop but also help teach you how to use Photoshop's tools, functions, and features. The program comes with its own tutorial section, which is available as a web page from the Photoshop site. These tutorials include how to use Photoshop's many tools and features. However, when you're looking for tutorials that improve your creative skills, you may need to search outside the program itself. Also, let us know if there are any other tutorials you'd add to this list; feel free to share via the comments section. 10 Best Photoshop Tutorials 1. How to Create a Stylish Creased Edge In this tutorial, Photoshop artist Andy Malcolm helps you with a process to add a stylized creased edge to the subject. You can use this tutorial for the creation of other edges like creases, ripples, or optical effects. 2. How to Convert a Photo to a 3D Design The 3D-converter tool comes with the Photoshop CS5 and CS6. It's designed to help you convert a 2D image into a 3D design. This tutorial teaches you how to use the tool for a design. This tutorial teaches you to convert a

#### **Vector Border For Photoshop Free Download Torrent Download**

What you need to know about Photoshop Elements What's more expensive than Photoshop Elements? Adobe Photoshop – which costs  $\in$ 499.99. If you have purchased a copy of Photoshop Elements, you can upgrade to Photoshop. Elements is easier and faster to use than Photoshop. It has a very similar user interface. Some Elements users use the Elements application to edit images (in the same way you do with Photoshop). Elements has a unique, straightforward, simplified way of working with a selection tool called the Magic Wand. The Magic Wand can be used to select objects, convert a selection into a layer mask or remove selected areas. The filter and adjustment panels look different in Photoshop Elements, but it is easy to understand. You can create and edit graphics without additional software, such as GIMP or PaintShop Pro. Elements is more difficult to work with than the version in Photoshop. Elements does not have all the features of Photoshop. When you edit an image in Elements, you can apply a preset style. This will change your photo's look. You can also change the look of an image by using the Styles panel. If you use the Styles panel, the changes you make to images are saved. If you are new to Elements, you can take advantage of the tutorials available in the Help panel. This will teach you how to use Elements effectively. If you have experience with Photoshop and Elements, you can use the two software programs together. However, you will need to spend time learning to navigate the interface. The following instructions are for the new user of Photoshop Elements 2019. The following instructions have been written for the new user of Photoshop Elements 2019. If you are experienced with Photoshop, you will probably

find it easy to work with Elements. Do you want to make graphic changes to your photos? Photoshop Elements is a graphics editor for photographers. If you have a digital camera, you can create digital versions of your photographs. The interface is simpler than in Photoshop. It has a similar user interface to Microsoft Word and the Office applications. You can use Elements to edit an image, create new images or resize a photo. You can also take advantage of two powerful features: effects and filters. You can use the different tools and features of Elements in three ways. You can use it for: work play photo editing A photo editor gives you the opportunity 05a79cecff

# **Vector Border For Photoshop Free Download Crack [32|64bit]**

Q: How do I use std::variant for a union of multiple types? I want to create a function that will dynamically check what kind of object I'm dealing with, and invoke a function accordingly. If I have: int x; float y; std::variant z; How do I write a function that will be invoked with z to check what is in z, and then invoke a function that will do the appropriate thing with the appropriate type? A: Use the std::visit method: struct CompilerCheck { template auto operator()(std::variant var) { using  $T =$  typename std::variant::value type; using Indices = std::make index sequence; constexpr const auto select = std::visit( $\iint (auto & v, Indices)$ ) mutable -> T& { if constexpr (std::is\_same\_v::value\_type>) { return v; } else { return boost::get(boost::visit(boost::is\_same\_v::value\_type>, v, Indices{})); } }, var, Indices{} ); return select; }

# **What's New in the Vector Border For Photoshop Free Download?**

Alabama Health Care Affiliate With J.C. Penney Prepping for Comeback to Retail TUSCALOOSA, Ala. (Jan. 30, 2015) – J.C. Penney Co. announced today that it has entered into an affiliation agreement with the Alabama Department of Public Health, a partnership that will provide the company's supply chain with the highest quality, most innovative and best-in-class

products and services to support its business and offer health care and wellness initiatives to the Alabamians it serves. The company's supply chain business includes its supplier systems and order placement on the Center for Distribution Management (CDM) platform. The affiliation will give J.C. Penney access to best-in-class supply chain management and sourcing solutions, as well as end-to-end supply chain management for the company's supply chain and logistics solutions. With the addition of the Alabama Department of Public Health supply chain assets to the CDM platform, more than 65,000 employees across J.C. Penney's supply chain will have access to the best-in-class supply chain expertise at all levels. This will provide our consumers with the best quality, service and the lowest prices. "We are excited about this affiliation with the Alabama Department of Public Health. It is a strategically important affiliation for the Central Region," said Steve Shirey, senior vice president, supply chain, J.C. Penney. "It is critical for us to ensure the best supply chain capabilities to continually deliver the very best products and services to our customers. This is essential in the challenging retail environment we face. CDM enables J.C. Penney to search for the highest quality suppliers, which will help us to continuously innovate new and different offerings to meet the changing needs of our customers." The Alabama Department of Public Health has more than 200 agencies that provide services and support to Alabamians. This strong leadership team will support the statewide needs of the state, to assure that every Alabamian is healthy, safe and prepared for emergencies. The health system includes more than 500 doctors of medicine, dentists and a network

of hospitals and clinics. "We are very excited to become an Alabama Department of Public Health partner," said Billy Nuckols, president and CEO of Alabama Public Health. "The Department of Public Health's widespread reach across the state

### **System Requirements:**

No Operating System: Windows File Version: Windows 8.1 App ID: com.sandbox.sehub App ID Source: Steam App Name: sehubs App Name English: App Description: 2D mobile game Publisher Name: Sandbox Publisher Description: 2D sports game Publisher Code: A1N2Y-F3L4

[https://musclesquadron.com/wp](https://musclesquadron.com/wp-content/uploads/2022/07/Adobe_Photoshop_Express_download_for_android.pdf)[content/uploads/2022/07/Adobe\\_Photoshop\\_Express\\_download\\_for\\_android.pdf](https://musclesquadron.com/wp-content/uploads/2022/07/Adobe_Photoshop_Express_download_for_android.pdf) [https://sleepy-inlet-23698.herokuapp.com/free\\_download\\_photoshop\\_gradients.pdf](https://sleepy-inlet-23698.herokuapp.com/free_download_photoshop_gradients.pdf) <https://www.wareham.ma.us/sites/g/files/vyhlif5146/f/uploads/concomfees4.pdf> <https://oceanofcourses.com/free-digitalart-brushes-photoshop-brushes-download/> <https://www.thebtn.tv/system/files/webform/quylher92.pdf> <https://thebrothers.cl/how-to-import-photoshop-photo/> [https://artemistechstaffing.com/wp](https://artemistechstaffing.com/wp-content/uploads/2022/07/Photoshop_Logo_Templates_Free_Download.pdf)[content/uploads/2022/07/Photoshop\\_Logo\\_Templates\\_Free\\_Download.pdf](https://artemistechstaffing.com/wp-content/uploads/2022/07/Photoshop_Logo_Templates_Free_Download.pdf) <http://www.kitesurfingkites.com/download-adobe-photoshop-cs5-free-trial/> <https://sauvage-atelier.com/advert/adobe-photoshop-free-download-creative-cloud/> [https://murmuring](https://murmuring-wildwood-53114.herokuapp.com/free_download_adobe_photoshop_70_setup_exe_full_version.pdf)[wildwood-53114.herokuapp.com/free\\_download\\_adobe\\_photoshop\\_70\\_setup\\_exe\\_full\\_version.pdf](https://murmuring-wildwood-53114.herokuapp.com/free_download_adobe_photoshop_70_setup_exe_full_version.pdf) <https://brightsun.co/download-the-latest-version-of-adobe-lightroom-software-free/> <http://zakadiconsultant.com/?p=11149> [https://www.ronenbekerman.com/wp](https://www.ronenbekerman.com/wp-content/uploads/2022/07/Download_Adobe_Photoshop_209_32bit_FREE.pdf)[content/uploads/2022/07/Download\\_Adobe\\_Photoshop\\_209\\_32bit\\_FREE.pdf](https://www.ronenbekerman.com/wp-content/uploads/2022/07/Download_Adobe_Photoshop_209_32bit_FREE.pdf) <https://pur-essen.info/2022/07/01/15-retouch-photoshop-actions-effect-free-download/> <https://sattology.org/wp-content/uploads/2022/07/jamderw.pdf> <https://www.7desideri.it/how-to-get-free-brushes-for-fast-online-surfing-all-brushes-are-even/> <https://tread-softly.com/adobe-photoshop-live-webcam-import/> <http://westghostproductions.com/?p=3307>

<http://mrproject.com.pl/advert/photoshop-2020-full-version-free-download/> <https://ayusya.in/sketch-pen-draw-free-psd-photoshop-action-for-photoshop-and-photoshop-elements-graphic/>